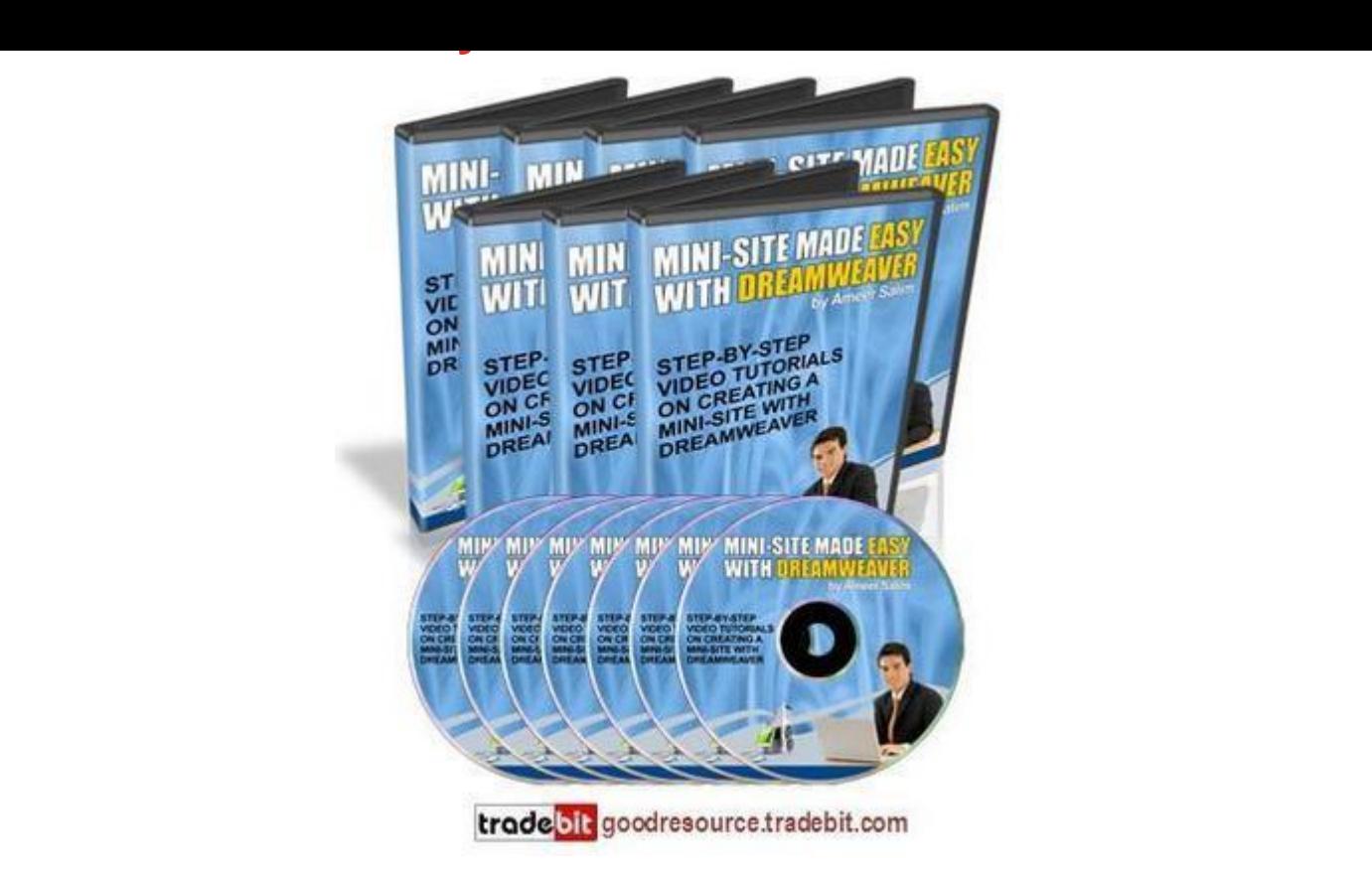

## [DOWNLOAD HERE](http://downloadpdfs.net/getfile.php?prd=91666642)

\*New\* Minisite Made Easy with Dream[weaver Video Tutorials \(Mr](http://downloadpdfs.net/getfile.php?prd=91666642)r) + Bonus\$\$ Are you sick and tired of reading manuals to learn to create your mini-sites? Discover How You Can Quickly And Easily Create Unlimited Mini-Sites With Dreamweaver By Watching Exactly How To Do It With My Most Exclusive Step-By-Step Video Coaching Tutorials You Get A Total of Over 112 Minutes of Exclusive Coaching Videos ... Starting With The Basics Like Creating Tables To Inserting Your Order Links/Buttons To Your Webpage... And Much More PLUS -- Get This Special Bonus If You Order Today! You Also Get Full Master Resale Rights To This Product And Website - Keep 100 of All The Profits You Make From: Rosalinda Zamora Subject: A Simple System For Minisite Success Dear Internet Friend, Creating a website from scratch is one of the most difficult tasks that you might encounter when trying to make a living online. You can either start learning by reading hard-to-read manuals and ebooks or even hire a website designer who commands a very high fee to get your website created. But now all those are just a thing of the past. Ive assembled a series of coaching video tutorials that show you every single step in my minisite creation. And - it doesnt matter if youve never created a web page before, Ill show you every

single step from scratch. These easy-to-follow tutorials come in the form of nineteen videos you view directly at your computer. Heres a quick run down of exactly what you get: Video 1 - (2 min 53 sec) important for you to do it right before everything mess up) Video 2 - (9 min 43 sec) \*\*\*\*\*\*\*\*\*\*\*\*\*\*\*\*\*\*\*\*\*\*\*\*\* Working with the Properties box - Creating a new site map (Site Defination) --\*\* Important!! - Adding your page properties - Add Title, background image, background colour - Creating a Table - Modiving the Table Properties - Inserting a Header Image into the table Video 3 - (16 min 17 sec) text format. - Working with the fonts, font size, font colour, bold, italics, alignment. - Adding the Highlight code - Inserting an image into a table - Working with a table - Merging, adding image, changing the background colour, changing the border colour, size, etc. - Adding the horizontale rule Video 4 - (13 min 59 sec) \*\*\*\*\*\*\*\*\*\*\*\*\*\*\*\*\*\*\*\*\*\*\*\*\*\*\*\* - Creating table - Inserting Text with the Javascript code that shows the date and day. - Drop-down captital - Sub-headlines - Insert table - Table properties: Working with Cell Pad - Create table - Inserting the titles, working with tables Video 5 - (4 min 54 sec) \*\*\*\*\*\*\*\*\*\*\*\*\*\*\*\*\*\*\*\*\*\*\*\*\*\*\*\* - Inserting and working with images inside a table Video 6 - (12 min 23 sec) \*\*\*\*\*\*\*\*\*\*\*\*\*\*\*\*\*\*\*\*\*\*\*\*\* -Creating a hyperlink - Inserting the drop-down shadow images below the testimonials tables Video 7 - (8) min 47 sec) \*\*\*\*\*\*\*\*\*\*\*\*\*\*\*\*\*\*\*\*\*\*\*\*\*\*\*\* - Creating more tables, inserting and aligning text and images Video 8 -(10 min) \*\*\*\*\*\*\*\*\*\*\*\*\*\*\*\*\*\* - Creating more tables, inserting and aliging text and images. Video 9 - (12 min) checkbox - Inserting & designing the Order Now table - Inserting the order link - Inserting a signature -Inserting the disclaimer links and company details Part 2: Short & Straight To-The Point Video Series In this section, each video is created to show you only one task - these are common tasks that an Internet marketer would normally do when creating direct response mini-sites. Video 10 - Inserting Paypal Order Button - (1 min 23 sec) \*\*\*\*\*\*\*\*\*\*\*\*\*\*\*\*\*\*\*\*\*\*\*\*\*\*\*\*\*\*\*\*\*\* In this video I will show you how to create a Paypal Order button and place it on your minisite so that you can start receiving orders right away! Video 11 -Inserting 2checkout Order Button - (2 min 22 sec) \*\*\*\*\*\*\*\*\*\*\*\*\*\*\*\*\*\*\*\*\*\*\*\*\*\*\*\*\*\*\*\*\*\* In this video I will show you how to create a 2Checkout Order button and place it on your minisite so that you can start receiving orders right away! Video 12 - Inserting Clickbank Order Link - (1 min 50 sec) \*\*\*\*\*\*\*\*\*\*\*\*\*\*\*\*\*\*\*\*\*\*\*\*\*\*\*\*\*\*\*\* In this video I will show you how to create a Clickbank order link and place it on your minisite so that you

can start receiving orders right away! Video 13 - Highlighting Text in Yellow Colour - (1 min) \*\*\*\*\*\*\*\*\*\*\*\*\*\*\*\*\*\*\*\*\*\*\*\*\*\*\*\*\*\*\* In this video I will show you how to highlight the text sentences in yellow colour. When done properly, highlighting selected sentences can increase your readers response to your offer. Video 14 - Inserting Email Capture Form Code (Aweber.com)- (2 min 26 sec) \*\*\*\*\*\*\*\*\*\*\*\*\*\*\*\*\*\*\*\*\*\*\*\*\*\*\*\*\* In this video I will show you how to create the email capture form code from your Aweber autoresponder account and place it on your mini-site so that you can start receiving subscribers immediately. Video 15 - Working with Bold, Italics and Underline links - (45 sec) \*\*\*\*\*\*\*\*\*\*\*\*\*\*\*\*\*\*\*\*\*\*\*\*\*\*\* In this video I will show you how to bold, underline and make the words or sentences in italics font. Video 16 - Linking multi mini-sites to one another - (3 min 22 sec) \*\*\*\*\*\*\*\*\*\*\*\*\*\*\*\*\*\*\*\*\*\*\*\*\*\*\*\*\* In this video I will show you how to link to other pages of your mini-sites. Video 17 - Inserting a DHTML drop-in popup code - (2 min 32 sec) \*\*\*\*\*\*\*\*\*\*\*\*\*\*\*\*\*\*\*\*\*\*\*\*\*\*\*\* In this video I will show you how to create a popup code from a software and place it on your mini-site. DHTML popups are known to increase your sales conversion, so you would definitely want to use this powerful marketing tool. Video 18 - Using the Find & Replace function - (3 min 28 sec) \*\*\*\*\*\*\*\*\*\*\*\*\*\*\*\*\*\*\*\*\*\*\*\*\*\*\*\* In this video I will show you how to quickly and easily find and replace similar group of words or sentences in your mini-site. Video 19 - Changing the table to red-dotted border - (1 min 43 sec) \*\*\*\*\*\*\*\*\*\*\*\*\*\*\*\*\*\*\*\*\*\*\*\*\*\*\*\*\*\* In this video I will show you how to create a red-dotted border table. This type of table is quite popular and being used widely by many marketers, simply because it can capture the attention of prospects much more than traditional tables with normal colour scheme. Save Your Time & Money With These Videos Now think about it. If youre not watching these videos, it may take you many months before you can finally create your first mini-site. (Of course, depending on your present level of skills and knowledge) You may have tried reading books and manuals on website creation but they can only tell you how to do it on writing. Youve still got to figure out how to do what youve been told! Why spend the next weeks and months trying to figure out all of the steps it takes to get your mini-site created and set up -- when you can watch someone show you exactly how to take action and get it up and running today? With these videos, youll be able to watch them directly from the computer screen itself! Ill Top Up Your Fool-Proof Passport To Success With My Unconditional 100 Iron Clad Money-Back Guarantee! Also, if at any time whatsoever within the next 30 days, you feel for any reason that this product fails to live up to its promises, simply let me know and Ill immediately give you a 100 refund of your purchase price, no questions asked. Wait! Im

Not Done Yet! Ill also give you a generous Full Master Resale Rights to this very package so that you can put your investment back in your pocket with ONLY 1 Sale! The Master Resale Rights agreement are as follows... 1. The minimum suggested selling price is \$17. You can sell it at any price you like as long as it is not being given away for free. However, you may give it away for free only to your customers who have paid you. 2. You may include it in any other package deal, paid membership site, or as a bonus item. 3. You may edit the website sales letter as long as the the product is not misrepresented in any way. 4. You MAY NOT change, edit or remove any parts of the testimonials in any way, including the first name of the product owner, Ameer. 5. You MAY NOT change the course itself in any way, nor may you sell the videos separately from the ebook. You must only send the exe. ebook file to your customers. 6. You MUST setup this product for order processing on your own webpage. Please DO NOT send any of your customers to MY download location. The ebook download link, and the thank-you page must be hosted at your own website and orders processed from there. Only the videos will be hosted on our server. That means you only need to send your customers to the download location of your ebook. That being said and done, all that remains is for you to put the video tutorials into action, and sit back and watch your success story being created before your very eyes. The ball is now in your court, click on this link to download your videos. Delivery The product will be delivered to you digitally via instant online access to a secure area of this website once your payment has been authorized. Format Of Dreamweaver Videos The videos will be provided to you in downloadable Flash format. Dreamweaver Version The mini-site in these video tutorials has been created using Dreamweaver Version 4. ORDER NOW! This Special Offer packaged together with BONUS! BONUS value \$49.99! \* 7 Super Secrets Ebooks \* Jimmy D. Brown 30 tips for ebook Authors This Product Comes With Mastr Resell Rights So what are you waiting for? Grab the super informative \*New\* Minisite Made Easy with Dreamweaver Video Tutorials with Master Resell Rights today and start profiting from it right away! With This Special Offer Only \$0.85 Until next time! Wish you with all the success \_\_\_\_\_\_\_\_\_\_\_\_\_\_\_\_\_\_\_\_\_\_\_\_\_\_\_\_\_\_\_\_ See My Store For More Deal!!! digigoods.tradebit \_\_\_\_\_\_\_\_\_\_\_\_\_\_\_\_\_\_\_\_\_\_\_\_\_\_\_\_\_\_\_\_ P.S: Just think! Youll never again suffer through the pain and hassle of trying to build up your own mini-site yourself. Now, you can get everything all shown for you, practically handed to you on a silver platter. You simply watch the videos at the comfort of your home and put them to practice. User tags: dreamweaver, minisite, mini site, create a website

## Similar manuals:

Plr Mini Site Graphic Pack

[Magic Formula Minisi](http://downloadpdfs.net/getfile.php?prd=91666642)te With Master Resale Right

[10 Christmas Articles And](http://downloadpdfs.net/getfile.php?prd=57726651) Minisite Graphics - With PLR

[12 Christmas Articles And Minisite Graphics - With](http://downloadpdfs.net/getfile.php?prd=190022110) PLR

[12 Halloween Articles And 1 Minisite Template - With PL](http://downloadpdfs.net/getfile.php?prd=202631066)R

[12 Valentine's Day Articles And Minisite Graphics - With](http://downloadpdfs.net/getfile.php?prd=202631075) PLR

[HOT CONDUIT MINISITE Templates - With Resell Rights!](http://downloadpdfs.net/getfile.php?prd=202631086)

[Total Training For Adobe Dreamweaver CS5: Essentials](http://downloadpdfs.net/getfile.php?prd=202631095)

[Dreamweaver CS6: The Missing Manual](http://downloadpdfs.net/getfile.php?prd=202871747)

[Professionally Designed MiniSite Templates](http://downloadpdfs.net/getfile.php?prd=202871809)

[Adobe DreamWeaver 8 - ACTIVATED Re](http://downloadpdfs.net/getfile.php?prd=203420874)ady To Install

[MiniSite GraFX Pro MRR](http://downloadpdfs.net/getfile.php?prd=204144506)

[Foundation ASP For Dreamweaver 8](http://downloadpdfs.net/getfile.php?prd=207391150)

[Foundation PHP For Drea](http://downloadpdfs.net/getfile.php?prd=207405938)mweaver 8

[Foundation Web Design With Dreamw](http://downloadpdfs.net/getfile.php?prd=208699329)eaver 8

[AMAZING FULLY AUTOMATED MIN](http://downloadpdfs.net/getfile.php?prd=208699413)I SITE 12\$ DOLLARS

[Beginning Dreamweaver MX](http://downloadpdfs.net/getfile.php?prd=208699437)

[Developing Killer Web Apps With Dreamweaver MX And C S](http://downloadpdfs.net/getfile.php?prd=210276586)harp

[Dreamweaver 8 All-in-One D](http://downloadpdfs.net/getfile.php?prd=211592421)esk Reference For Dummies

[Dreamweaver 8 Bible](http://downloadpdfs.net/getfile.php?prd=211598917)

[Dreamweaver 8 For Dummies](http://downloadpdfs.net/getfile.php?prd=211603537)

[Dreamweaver CS4 Fo](http://downloadpdfs.net/getfile.php?prd=211603541)r Dummies

[Dreamweaver MX 2004 Savvy](http://downloadpdfs.net/getfile.php?prd=211603545)

[Dreamweaver MX 2004 Solutions](http://downloadpdfs.net/getfile.php?prd=211603549)

Teach Yourself VISUALLY Dreamweaver CS3

[Dreamweaver CS4](http://downloadpdfs.net/getfile.php?prd=211603561) All-in-One For Dummies

[Dreamweaver CS5 All-in-One For Dummies](http://downloadpdfs.net/getfile.php?prd=211625521)

**[Dreamweaver CS5 For Dummies](http://downloadpdfs.net/getfile.php?prd=214368669)** 

[Teach Yourself VISUALLY Dreamweaver CS](http://downloadpdfs.net/getfile.php?prd=214368673)4

[Teach Yourself VISUALLY Dream](http://downloadpdfs.net/getfile.php?prd=214368677)weaver CS5

[Beginning DreamweaverMX 2004](http://downloadpdfs.net/getfile.php?prd=214372305)

[Dreamweaver CS3 Bible](http://downloadpdfs.net/getfile.php?prd=214372309)

[Dreamweaver CS3 For Dummies](http://downloadpdfs.net/getfile.php?prd=214562213)

[Dreamweaver CS6 Bible](http://downloadpdfs.net/getfile.php?prd=214566445)

[Dreamweaver MX 2004 In 10 Sim](http://downloadpdfs.net/getfile.php?prd=214566449)ple Steps Or Less

[Teach Yourself VISUALL](http://downloadpdfs.net/getfile.php?prd=214566453)Y Adobe Dreamweaver CS6

[Dreamweaver MX 2004 Bible](http://downloadpdfs.net/getfile.php?prd=214566457)

[How To Do Everything With Dreamweaver 8 - Michae](http://downloadpdfs.net/getfile.php?prd=214578893)l Meadhra

[Macromedia Dreamweaver 8:](http://downloadpdfs.net/getfile.php?prd=214614825) Training From The Source - Annwn Page, Khristine

[Macromedia Dreamweaver 8 For Windows And Macintosh: Visu](http://downloadpdfs.net/getfile.php?prd=214617389)al QuickStart Guide - , Dori Smith

[Ten Ton Dreamweaver - Geoff Blake](http://downloadpdfs.net/getfile.php?prd=214628589)

[Macromedia Dreamweaver 8 Advanced For Windows And Macintosh: Visual QuickPro Guide -](http://downloadpdfs.net/getfile.php?prd=214628597) [Lucinda Dykes](http://downloadpdfs.net/getfile.php?prd=214628609)

[Macromedia® Dreamweaver® 8 Recipes - , Ott, Eric](http://downloadpdfs.net/getfile.php?prd=214628617)

[Macromedia Dr](http://downloadpdfs.net/getfile.php?prd=214628617)eamweaver 8 How-Tos: 100 Essential Techniques - Karlins, David

[Adobe Dreamweaver CS3 With ASP, ColdFusion, And P](http://downloadpdfs.net/getfile.php?prd=214628629)HP: Training From The Source - , Bob [Flynn](http://downloadpdfs.net/getfile.php?prd=214628677)

[Adobe® Dreamweaver CS3 Classroom In A Book® For Windows® And Mac OS](http://downloadpdfs.net/getfile.php?prd=214628685)

[Dream](http://downloadpdfs.net/getfile.php?prd=214628685)weaver CS3 For Windows And Macintosh: Visual QuickStart Guide - , Dori Smith

[Creating A Web Site In Dreamweaver CS3: Visual QuickProject Guide - Nolan Hester](http://downloadpdfs.net/getfile.php?prd=214628701)

[Adobe® Dreamweaver® CS4 How-Tos: 100 Essential Techniques - David Karlins](http://downloadpdfs.net/getfile.php?prd=214628717)